Adobe Photoshop 2022 (Version 23.0.2) With License Code Free Download For Windows

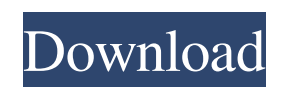

## **Adobe Photoshop 2022 (Version 23.0.2) With Keygen [32|64bit] [Updated] 2022**

Adobe Photoshop CS6: The New Version of Masterpiece Adobe Photoshop has a major overhaul in the new version, Photoshop CS6. While the update is sorely needed, it introduces a few drawbacks. However, these are outweighed by many new features. Photoshop CS6 helps photographers to retouch and edit their photos. It also has new tools to help users improve their social media and online presence. The Photoshop CS6 update is also a significant departure from its predecessors, so it's important to know what to expect before upgrading. Photoshop CS6 The simplest way to explain how Photoshop works is to show you how it works. As an example, let's say you like this image: You can click the small icon at the bottom of the Canvas window or at any spot on the image to change it into something else: Now you can click the arrow at the top of the Canvas window to view your various canvas frames. Next, you can click any of those frames to add a new layer. Now you can work on that layer. The image will be hidden and the Canvas window will appear as is shown above. You can click the arrow at the top of the Canvas window to go back to your Image window. Here's another example: You can drag any portion of the Picture window to resize it. As you resize the Picture window, you can make a selection that only includes what you want to be visible or you can select the Whole Picture. A viewport displays an outline of your image, which you can manipulate to zoom in and out. You can click the page or scrollbars to zoom in or out. You can also use the scrollbars to look at any portion of your image. Clicking the thumbnail in the Thumbnail window will display that part of your image. You can use tooltips to view any of the tools. Each tool has its own menu, as you can see from the image below. You can click the tool below the tool or scroll down to find more options. A palette that lists the tools is available as well, as shown in the image below. The menu and palette are different depending on what tool you're using. For example, the tools below the Brush tool (the two buttons in the blue box) are the color picker and the Gradient tool

### **Adobe Photoshop 2022 (Version 23.0.2) Crack + With Keygen**

Note: This article is not an in-depth look at the standard version of Photoshop. It contains tips that relate to the Elements version. This is the Photoshop website: adobe.com/products/photoshop-elements. You can find out more about Photoshop Elements on this website. Over the years there have been many new features added to Photoshop and Photoshop Elements. In this article we will look at ten of the more useful tools. These tools cover the common tasks that photographers need to perform. Most of these will work the same way in Photoshop Elements but you may have to adjust the size of some features depending on your version. Tip: You can also visit DigitalPhotographyPro.com and click on the Photoshop Tools button on the top navigation bar to see all of the Tools and Tips articles available. Tools for Post-Processing [15 of the best Photoshop tools to grow your photography] You can find more information about these tools on: In this article we will look at ten of the tools that will help you to improve the quality and presentation of images. Some of these are really useful for photographers while others are more appropriate for graphic designers. Photoshop Elements is a great tool for these types of jobs. Faster File Import In the old days it was possible to import a whole image into Photoshop and work on it. Nowadays you can import an image and continue to work on it when it is still in a lower resolution. If you work in the highest resolution that is possible, then you may want to increase the resolution before continuing. You can import a whole image into Photoshop and increase the resolution before continuing with the work. If your image has a resolution of 6000 x 6000 px, you can open the image in Photoshop Elements, change the image size to 1200 x 1200 px (this does not change the size of the pixels in the image), and then you can continue to work with the image. You can increase the image size in Photoshop Elements and then open the image again in the new size. You can use the Import Image command to import an image in Photoshop Elements. Tip: There is a limit on the size of the image you can import. The maximum size is 120,000 pixels. Add a Layer Mask When you add a new layer in Photoshop Elements you can add a layer mask to each layer to protect a681f4349e

# **Adobe Photoshop 2022 (Version 23.0.2) Crack + [April-2022]**

Q: Jquery not working on wordpress.com (r18) I have a small eCommerce site on WordPress.com (r18). All it's working fine except jQuery. I upgraded it to v2.0.3 from 1.9.1. And it's working. No errors in console or firebug. But it's not working in any file where I need to use jQuery. I used a lot of scripts in that site, and all are not working. All of this was really working on r17. I have included jQuery script tag in header.php like below: And I checked code, and it's using v2.0.3. I compared my website with that of my client's, and found that they are using exactly the same script file. I don't know why my site not working. I checked the WordPress version, is not upgraded since May 2015. I have use a free plugin to update it, it was called Upgrader. Any version, r17 or r18, is working fine. I have google a lot, but found nothing. I have a static file not Wordpress, I tried it and it's working fine. But the problem is with Wordpress file. Please check and help me. Thanks in advance. A: Problem fixed after updating the system! Q: iPhone - setting an NSObject property to a new NSManagedObject My App contains: MainObject entity DynamicObject entity I'm implementing a ViewController which displays the entity MainObject. After filtering some items out I need to change the entity of the MainObject to DynamicObject. How do I do that? The code would be something like this, but I don't know where to put the setValue:forKey method. I've read these topics but I'm not sure if they are the right place: Using Core Data with an NSFetchedResultsController Core Data — Updating a NSManagedObject A: This is tricky, because NSManagedObject "just works". You can save the NSManagedObjectContext, then re-query the entity and set your field. So you need to

#### **What's New in the Adobe Photoshop 2022 (Version 23.0.2)?**

Take advantage of your new Mustang roof rack on your next car and bike trip to a Colorado Spring or Telluride resort, or maybe you'd just like to get out on the road for a quick drive. We are pleased to introduce the all-new 2016 Ford Mustang Roof Rack featuring unique rear suspension designs, with industry leading strength and manufacturing precision. Our engineers worked diligently to maximize the rigidity of the Mustang roof rack frame and add more rigidity to every corner, allowing it to withstand all of your cargo. The design of the suspension and frame along with the Ford heavy-duty axle and Mustang roof rack frame fittings all contribute to the ultimate strength of the all-new Ford Mustang Roof Rack. With a maximum load rating of 500 pounds, the Mustang roof rack can handle the maximum amount of your gear. With the versatility of the rear mounted Ford Mustang roof rack, the one-piece design makes it easy for anyone to use with minimal struggle. No hassle adjustment or fiddling, no special tools or experience required. The Ford Mustang roof rack comes equipped with the ability to lock in a variety of sizes and shapes of vehicles with three Ford factory axle locations as well as five off-the-shelf aftermarket locations. The Ford Mustang roof rack was designed with all-around utility in mind, making it easy to attach to vehicles in different orientation. You will enjoy the best of both worlds with the ability to attach your mountain bike to the Mustang roof rack when the weather doesn't cooperate with your mountain bike outing. The 2016 Ford Mustang Roof Rack debuted at the 2015 R&T Conference, showing off the industry's first all-mountain bike-ready roof rack. Customers can find it online at FordParts.com, as well as at our Ford Dealership. Opinions of the United 2007 Decisions

## **System Requirements:**

Watch the Trailer! The purpose of doing this is to have some realistic experiences with the game, and to have it on as many computers as we can. We want to get some statistics from people who have not played in awhile and some that played last year. Note: You will need "Alto Desktop Simulation" 1.8.1.0 if you plan on playing this game on a Mac. Also, for the best and easiest experience, I suggest having a Desktop PC with at least 2GB of RAM and at least 2x

Related links:

[https://chatinzone.com/upload/files/2022/06/Z3eYS8olvTyhI36AM6ua\\_30\\_b8a0ffc14ecaf9096b45d651d3c2675d\\_file.pdf](https://chatinzone.com/upload/files/2022/06/Z3eYS8olvTyhI36AM6ua_30_b8a0ffc14ecaf9096b45d651d3c2675d_file.pdf) <https://ryansellsflorida.com/2022/06/30/adobe-photoshop-express-crack-serial-number-pc-windows-final-2022/> [https://echomodesto.com/wp-content/uploads/2022/06/Adobe\\_Photoshop\\_2021\\_Version\\_2251\\_jbkeygenexe\\_\\_\\_2022Latest.pdf](https://echomodesto.com/wp-content/uploads/2022/06/Adobe_Photoshop_2021_Version_2251_jbkeygenexe___2022Latest.pdf) <https://xchangemkt.com/adobe-photoshop-cc-2019-mem-patch-incl-product-key-x64-updated-2022/> <https://www.neste.com/fi/system/files/webform/photoshop-2021-version-223.pdf> <https://www.tailormade-logistics.com/sites/default/files/webform/eidhear54.pdf> <http://it-labx.ru/?p=50842> [https://www.linkspreed.com/upload/files/2022/06/UzbOuhIetxzGrMxtMYiE\\_30\\_3e07fd548aaac375438635979226af31\\_file.pd](https://www.linkspreed.com/upload/files/2022/06/UzbOuhIetxzGrMxtMYiE_30_3e07fd548aaac375438635979226af31_file.pdf) [f](https://www.linkspreed.com/upload/files/2022/06/UzbOuhIetxzGrMxtMYiE_30_3e07fd548aaac375438635979226af31_file.pdf) [http://treasureclub.com/wp-content/uploads/2022/06/Photoshop\\_CC\\_2018\\_With\\_License\\_Key\\_\\_WinMac\\_Latest.pdf](http://treasureclub.com/wp-content/uploads/2022/06/Photoshop_CC_2018_With_License_Key__WinMac_Latest.pdf) [https://www.americanchillpodcast.com/upload/files/2022/06/FnwV6XUVjOAIuOsi34II\\_30\\_989c7e070cd7c562a60f991e3369](https://www.americanchillpodcast.com/upload/files/2022/06/FnwV6XUVjOAIuOsi34II_30_989c7e070cd7c562a60f991e33698d55_file.pdf) [8d55\\_file.pdf](https://www.americanchillpodcast.com/upload/files/2022/06/FnwV6XUVjOAIuOsi34II_30_989c7e070cd7c562a60f991e33698d55_file.pdf) <https://jadetana.com/photoshop-2021-version-22-1-0-crack-keygen-with-serial-number-license-key-free-download/> [https://www.tresors-perse.com/wp-content/uploads/2022/06/Adobe\\_Photoshop\\_2022\\_.pdf](https://www.tresors-perse.com/wp-content/uploads/2022/06/Adobe_Photoshop_2022_.pdf) <http://angkasydney.org/photoshop-2022-version-23-0-2-crack-with-serial-number/> <http://www.hva-concept.com/wp-content/uploads/2022/06/derrlawr.pdf> <https://www.reiki.swiss/blog/index.php?entryid=3442> <https://orangehive.in/wp-content/uploads/2022/06/sashola.pdf> https://www.hony.nl/wp-content/uploads/Photoshop\_2021\_Version\_2201\_Install\_Crack \_Free\_Download.pdf <https://www.hermitmehr.at/wp-content/uploads/dartarn.pdf> <http://lms.courses4u.in/blog/index.php?entryid=6928>

<https://dunstew.com/advert/photoshop-2022-version-23-1-1-download-3264bit/>